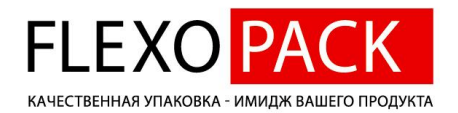

# **Технические требования к файлам**

## **Кратко**

- Все объекты должны быть в CMYK или Spot-color.
- Бронза, тиснение, серебро, конгрев, выборочные лаки, белила, должны быть покрашены в отдельные Spot-цвета.
- Градиенты с использованием пантонов (Spot) должны быть процентом одного и того же пантона.
- Чёрный должен быть C=0, M=0, Y=0, K=100.
- Составной черный должен быть C=60, M=50, Y=45, K=100.
- Используемый цветовой профиль должен быть встроен в файл.
- Линки должны быть собраны в той же папке, что и сам файл, либо встроены (embed).
- Изображения должны быть 300 DPI (PPI)
- Общий накат по краскам (TIL) в офсете не более 320% для меловки, не более 280% для офсетки, для флексопечати не существенно.

## **Общие положения**

## **Согласование:**

Готовым к печати считается файл, отсылаемый на печать без изменения размеров, цвета и расположения объектов. Как правило, не требует дополнительного согласования только тот макет, который уже печатался в нашей типографии, то есть идёт повтором. Если требуется увеличить или уменьшить оригинал-макет, или поменять соотношение сторон, то файл считается сырым и отправляется на доработку дизайнеру, после чего проходит все стадии утверждения заново.

Файл, напечатанный ранее в другой типографии не считается на 100% готовым к печати, поскольку разница в процессе печати (настройки машин, применяемые материалы, краски и прочее) требует доработки и адаптации макетов к конкретному оборудованию. Так конкретные значения цвета триады (CMYK) могут в разных типографиях сильно отличаться по цветоощущению, а значит, они не могут являться абсолютными значениями цвета. В таком случае производится согласование макета посредством цветопробы, вносятся изменения и пожелания.

Согласование плашечных цветов происходит посредством библиотек PANTONE+ solid coated или PANTONE+ solid uncoated. Для этого не достаточно видеть цвета PANTONE на экране компьютера. Требуется наличие свежего веера именно той системы, по которой согласуется цвет. PANTONE советует менять вееры раз в 2 года.

Этикетки напечатанные на принтере заказчика или приклеенные этикетки, напечатанные в другой типографии не могут являться образцом для подписи. В таком случае делается цифровая или полная цветопроба (печать той технологией, которая будет в финале) и только она может являться образцом цвета.

## **Технологии:**

Красочность (количество), тиснение, выборочные лаки, форма белой подложки, формы конгрева и трафарет, - должны согласовываться с типографией посредством однозначно, окрашенных в определенные подписанные Spot-овые цвета. Если обнаруживаются несоответствия технологии, то после правок повторяется процесс согласования на бланках типографии.

## **Пересылка файлов:**

Материалы принимаются в работу на Flash-накопителях, CD/DVD-дисках, а также по электронной почте или присланные по FTP. Индивидуальные параметры доступа по FTP можно уточнить у менеджеров, прикрепленных к вашим заказам. Разрешенными внешними файловыми хостингами являются Yandex Disk, DropBox или любой другой хостинг, не режущий скорость и не требующий

регистрации или просмотра рекламы для скачивания. Настоятельно не рекомендуется пользоваться сомнительными файловыми хостингами. Потери времени от скачивания макетов с таких хостингов могут достигать нескольких часов.

## **Требования к файлам, на офсетную печать**

## **Форматы файлов:**

Принимаются в работу файлы, созданные в графических редакторах **Adobe Photoshop, Adobe Illustrator, Adobe InDesign версии CS3 или CorelDraw версии 13 (X3).** Допустимые расширения файлов: **\*.PDF, \*.EPS, \*.PSD, \*.TIF, \*.TIFF, \*.AI, \*.INDD, \*.CDR**

Предпочтительно сделать спуск полос или сохранить макет в формат **PDF версии 1.4 или выше (Acrobat 5 или выше). Не допускается установка пароля. Не желательно использование стандартов PDF/X или PDF/A.** Обратите внимание, склеивать прозрачности не нужно, иначе правка такого макета будет практически невозможна. Для правильного создания PDF просьба связаться с отделом препресса и задать вопрос. PDF-файл не должен содержать JPEG-сжатия.

Не принимаются в работу оригинал-макеты, созданные в текстовых процессорах и программах презентаций, таких как Microsoft Word, Publisher, PowerPoint.

## **Тексты:**

Текстовые процессоры (Word, OpenOffice, LibreOffice) должны использоваться только для передачи текстов. Для вёрстки текстов не желательно пользоваться форматированием. Полужирный текст вносится верстальщиком вручную, поскольку при передаче форматирования в программы вёрстки неизбежны потери. Не набирайте тексты прописными буквами и с пробелами посреди слова, не используйте двойных пробелов и двойных тире, а также запрещено проставлять переносы используя знак дефиса.

## **Изображения:**

Файлы изображений, допускаемых к печати должны быть не ниже 300 DPI (PPI). Обратите внимание, что реальное значение DPI изображений зависит от размера. То есть значение DPI не смасштабированного изображения могут отличаться от реальных. Проще всего для замера DPI вставить картинку в макет и посмотреть плотность в свойствах объекта. В InDesign смотрите значение Effective DPI (PPI).

Искусственно повышать DPI до 300 не имеет смысла. Если исходник был меньше, то в итоге будет размытое (интерполированное) изображение. Ответственность за качество воспроизведения изображений сомнительного качества лежит на заказчике.

Сканированные изображения могут быть воспроизведены повторно не без потери качества. Важно это понимать и брать в работу исходники, распечатанные офсетным или цифровым способом для повторного воспроизведения только в крайнем случае. Всегда желательно иметь исходное изображение, будь то цифровая фотография или сканированный слайд. Кадрирование изображения не желательно. При изменении соотношения сторон кадрированные изображения наименее гибки в адаптации к формату. Правилом для фотоизображений используемых в полиграфии является учёт запаса на обрезку. См. пункт "размеры и отступы".

Не принимаются файлы с явными артефактами JPEG, а также файлы с низкой глубиной цвета GIF и прочие форматы без согласования с препресс-отделом.

Если возникают вопросы - подойдут ли изображения для печати, пришлите их с указанием размеров и мы оценим их пригодность самостоятельно.

## **Шрифты:**

Все шрифты должны быть переведены в кривые, либо приложены в виде отдельных файлов шрифтов (пакетирование InDesign) или встроены в файл (PDF). Не принимаются в работу макеты со старыми T1 шрифтами, созданными для мака или персоналки. Формат шрифтов OTF с кривыми описания PostScript является предпочтительным. Не допускается использование шрифтов, запрещающих встраивание в PDF. Такие шрифты при передаче файла в типографию лучше перевести в кривые.

## **Линки:**

Все линки (изображения, на которые ссылается файл макета) должны присутствовать в той же папке, что и сам файл (иллюстратор), либо в специальной папке Llinks (которую автоматически создаёт индизайн). Отсутствие линка в файле приведёт к невозможности печати файла и типография никак не сможет напечатать отсутствующий линк, часто отображающийся как превью.

## **Цвет:**

Для согласования цвета достаточно иметь откалиброванный профессиональный монитор, работать в одном из общих известных офсетных профилей, к примеру, Euroscale Сoated V2 или Coated FOGRA39 и встроить профиль, с которым Вы работаете в файл (исключение составляет принт-файл PostScript - в эти файлы профили встраивать запрещено). Любые продукты Adobe позволяют это сделать. CorelDRAW имеет возможность сохранения профилей в файле начиная с версии 15, однако по техническим причинам мы пока не принимаем файлы в этой версии (см. форматы файлов), поэтому правильнее будет экспортировать макет в PDF с обязательной проверкой файла.

Для более точного попадания в цвета в печати требуется использование наших профилей. Поскольку их уже накопилось около двух десятков и профили со временем меняются вследствии изменения физических параметров процессов печати, требуется уточнение материала (бумаги) и условий просмотра (осветителя).

В результате правильной работы с цветом, установив наши профили в редакторе, можно оценить цвет во время разработки макета на мониторе до нюансов. Для калибровки мониторов обратитесь к специалистам в вашем городе.

## **Общий накат красок (TIL):**

Для мелованных бумаг общий накат красок не должен превышать 320%, для офсетной бумаги не более 280%.

## **Объекты:**

- Все объекты должны быть нативными, OLE-объекты в CorelDraw строго запрещены. Использование сеток Mesh Tool не рекомендуется.
- Все объекты макета должны быть в цветовой модели CMYK, или Spot-цветах, сохраненные с выданным для работы индивидуальным или общим профилем.
- Все черные объекты, такие как тексты, тонкие линии должны быть в СМҮК значениях С=0, М=0, Y=0, K=100. Черные плашки шириной более 10 мм напротив должны быть отпечатаны составным черным С=60, M=50, Y=45, K=100
- Избегайте белого текста и тонких белых линий на составных фонах в 3 и более краски.
- Избегайте работы с растровыми шрифтами в Photoshop. Используйте растровый фон, созданный в Photoshop в векторном редакторе в качестве линка, а всю текстовую часть решите в векторе. Шрифты и векторные объекты рассчитываются Raster Image Processor-ом (RIP) на 2400 DPI, что позволяет воспроизвести их идеальным контуром. Растровые же шрифты будут воспроизведены 300 DPI. То есть контуры будут мягкими.
- Grayscale объекты также лучше перевести в цветовую модель CMYK, задействуя только черную краску. При таком способе воспроизведения система правильно отображает плотность черного. Иначе Grayscale объекты рассчитываются по другому профилю. В фотошопе он выглядит как Dot Gain.
- Используя Spot-овые цвета (Pantone) избегайте градиентов из одного пантона в другой. Градиенты с пантонами использовать можно, однако они должны быть только между одним и тем же пантоном. В сочетании с режимами наложения Overprint можно составить любую требуемую растяжку.
- Не увлекайтесь эффектами. Некоторые из них могут быть выведены, а некоторые нет. К примеру, режимы наложения в CorelDraw кроме Multiply не работают как надо. Перед передачей макета в типографию убедитесь, что эффекты разобраны на составляющие (Separate). В Иллюстраторе выделите все объекты и примените Expand Apperance. При этом разгруппировывать объекты не следует.

 Если используются Spot-овые цвета, к примеру, для печати серебром, бронзой или тиснением, - обязательно покрасьте требуемые объекты в эти цвета. Это избавит вас от дополнительных звонков и согласований "Что чем красим".

## **Размеры и отступы:**

При создании макетов учитывайте дообрезные размеры (Bleed). К примеру, для буклетов дообрезной формат должен быть на 4 мм больше, чем послеобрезной. Для листовок достаточно 2 мм. Для визиток 1 мм. В случае отсутствия припусков на обрезку макет будет иметь на несколько мм меньший размер, чем рассчетный. Обрезка будет производиться за счет полей, что является крайней мерой.

Поля документа не должны быть меньше 10 мм. В зоне 10 - 15 мм не должны находиться объекты, несущие композиционно-важную информацию.

## **Требования к файлам, на флексопечать**

Флексография имеет в основном те же требования, что и офсет, однако накладывает некоторые дополнительные ограничения в воспроизведении. Мы не требуем обрабатывать изображения с учетом технологических ограничений, поскольку в любом случае принятие решения о методике воспроизведения происходит в момент подготовки к печати. Тем не менее, полезно знать, что изображение будет обработано соответствующим обзазом. При сохранении общего цветового впечатления файл может отличаться в нюансах. Обычно цветопроба делается после подготовки макета к печати, поэтому цвета будут именно такими, как на распечатке.

## **Разрешено:**

По-сравнению с офсетом во-флексе можно использовать любой общий накат красок.

## **Треппинг:**

Во флексографии повышенное требование к маскировке неприладки красок - треппингу, поэтому к вашим макетам при подготовке к печати применяется треппинг (наложение полярных красочных элементов друг на друга в местах стыковки). Величина треппинга во флексопечати составляет 0,1 мм. Вы можете сделать его самостоятельно, чтобы, к примеру, оценить величину наложения. Часто треппинг смотрится как обводка на стыках, поэтому иногда проще использовать правильные сочетания цвета или ввести пантон, чем печатать проблемные мелкие объекты с треппингом.

Всегда лучше печатать тёмным цветом в одну краску с оверпринтом по светлому фону, чем использовать "выворотки" в нескольких красках. Исключение составляют печать серебром или бронзой по темному составному фону. Либо применение однокрасочных темных пантонов, по которым допускается печать белым текстом (вывороткой).

## **Минимальная толщина линий:**

Минимальная толщина линий в одну краску составляет 0,13 мм. Минимальная толщина линий в 2 и более краски составляет 0,25 мм. (В случае если линия будет тоньше, ее раздавит и она станет волнистой. При печати тонких линий в две и более красок появляется проблема совмещения, поэтому минимальный допуск должен составлять две толщины треппинга - 0,2 мм, но лучше использовать 0,25 мм).

## **Минимальная плотность воспроизведения:**

Минимальная плотность воспроизведения растра во флексопечати - 3%. Отдельно стоящие объекты должны быть минимум 5%

## **Размеры и отступы:**

Учитываемые отступы на обрезку (вылеты, bleed) во флексопечати равны 1 мм. Поля от краев макета следует сделать от 2 - 2,5 мм.

## **Тиснение:**

Холодное тиснение не ложится на рыхлые материалы, такие как полуглянец или дизайнерские бумаги. Печать по тиснению возможна, но такая фольга будет стоить значительно дороже.

## **Конгрев:**

Конгрев предполагает наличие зазора между формами "Папа" и "Мама". Средняя величина зазора 0,26 мм. Тонкие пробельные элементы меньше 0,6 мм сольются в одну фигуру. Добавьте обводку в 0,13 мм и посмотрите на рисунок конгрева. Это поможет оценить целесообразность поднятия тех или иных элементов. Форма конгрева в файле должна быть показана отдельным цветом или фигурой с контуром штанца.

## **Штанц:**

Высечной нож - штанц изготовляется с учетом минимальных радиусов скругления. Минимальный радиус скругления равен 0,6 мм. Если требуется воспроизвести острый угол, то такую форму надо согласовать с препресс-отделом типографии для гарантии поднятия облоя.